## **INTELLECTUAL PROPERTY ENFORCEMENT CONFERENCE BRUSSELS, JUNE 21**

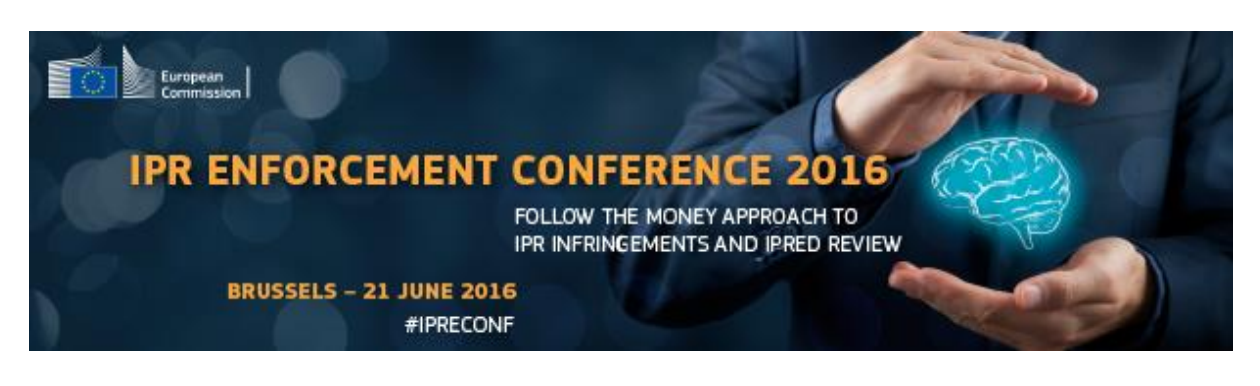

# **How to get to Charlemagne Building**

## **Address: Rue de la Loi 170, B-1000 Brussels**

### **From Airport: Brussels Airport Zaventem**

**Transfer by Bus**: There is a convenient (approx 3 Euros) shuttle bus (Line 12) from the airport to the City, get off at Schuman (approx 30 minutes). From the Schuman stop, walk along Rue de la Loi (Wetstraat). The Charlemagne building is on the righthand side.

**Transfer by Taxi**: A taxi from the Airport takes about 20 minutes and costs about 30 Euros.

**Transfer by Train**: Take the shuttle from the airport to the Centre of Brussels to Central Station (Gare Centrale). The trains leave in intervals of approx. 15 minutes and cost 2.8 Euros. Then follow the instructions from the Train Station, via the Metro to Schuman.

#### **From Train Station:**

**Central Station (Gare Centrale)** via Metro to Schuman At the Gare Centrale take the underground (Metro) in the direction of Stockel or Herrmann-Debroux. 5 stops on, leave the metro at Schuman From Schuman, walk along Rue de la Loi (Wetstraat). The Charlemagne building is on the right-hand side.

**South Station (Gare du Midi)** via Metro to Schuman. At the Gare du Midi take the underground (Metro 2) in the direction of Simonis and change at Arts-Loi (Kunst Wet), take the underground (Metro 1) in the direction of Stockel or Herrmann-Debroux. 5 stops on, leave the metro at Schuman. From Schuman, walk along Rue de la Loi. (Wetstraat). The Charlemagne building is on the right-hand side.

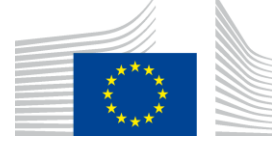

EUROPEAN COMMISSION Directorate-General for Internal Market, Industry, Entrepreneurship and SMEs

Innovation and Advanced Manufacturing **Intellectual Property and Fight Against Counterfeiting**

### **INTELLECTUAL PROPERTY ENFORCEMENT CONFERENCE BRUSSELS, JUNE 21**

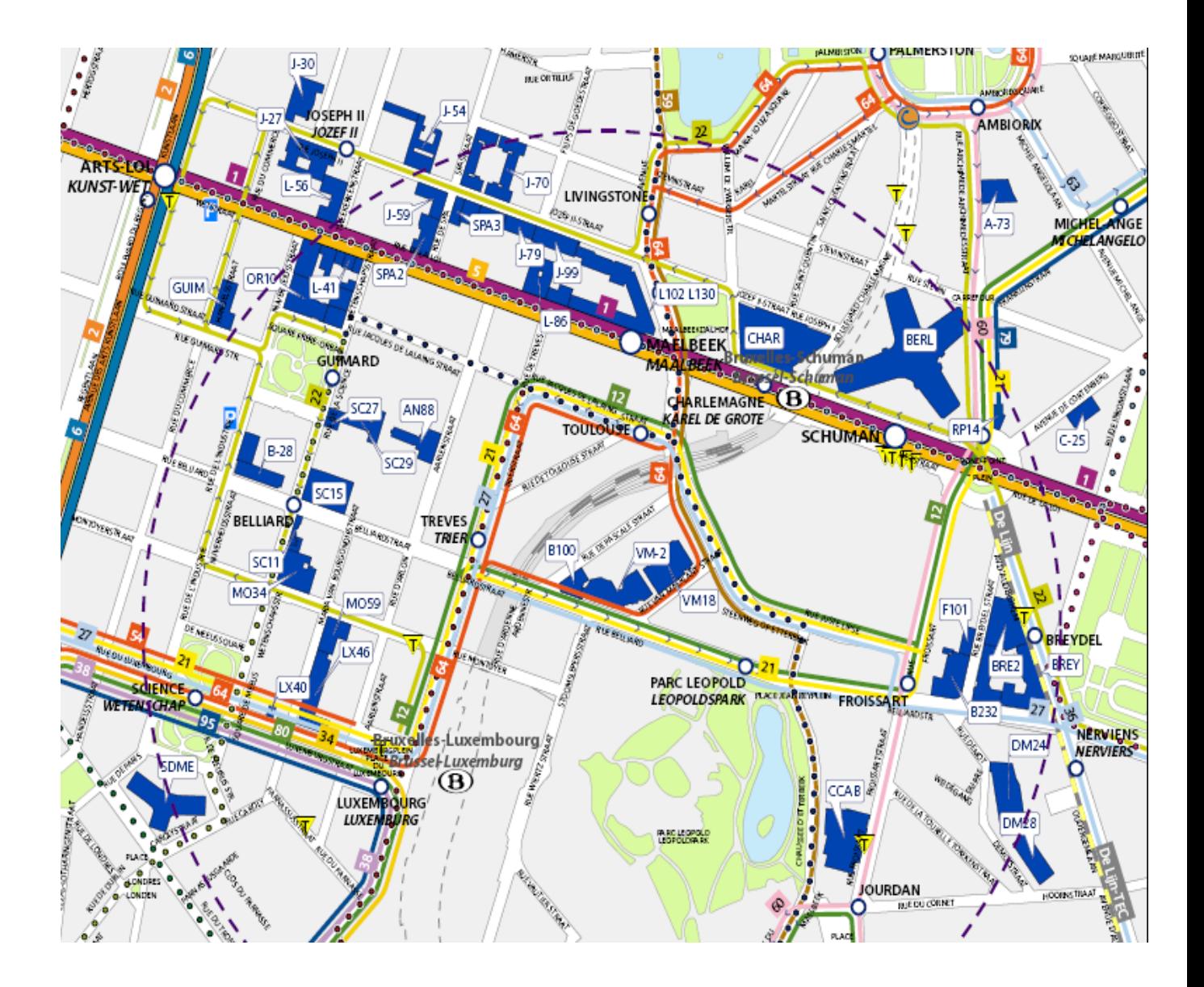

#### **Charlemagne Building = CHAR on the map**

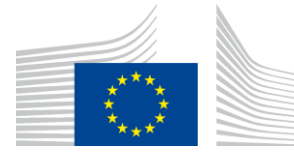

EUROPEAN COMMISSION Directorate-General for Internal Market, Industry, Entrepreneurship and SMEs

Innovation and Advanced Manufacturing **Intellectual Property and Fight Against Counterfeiting**